## SAP ABAP table CRMC OR VIEW {OLTP Reports}

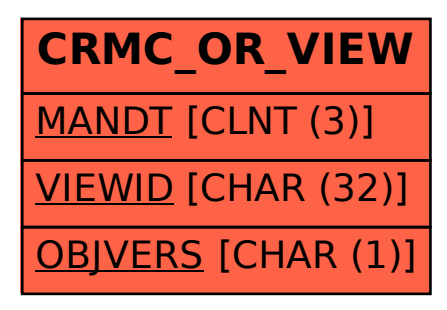